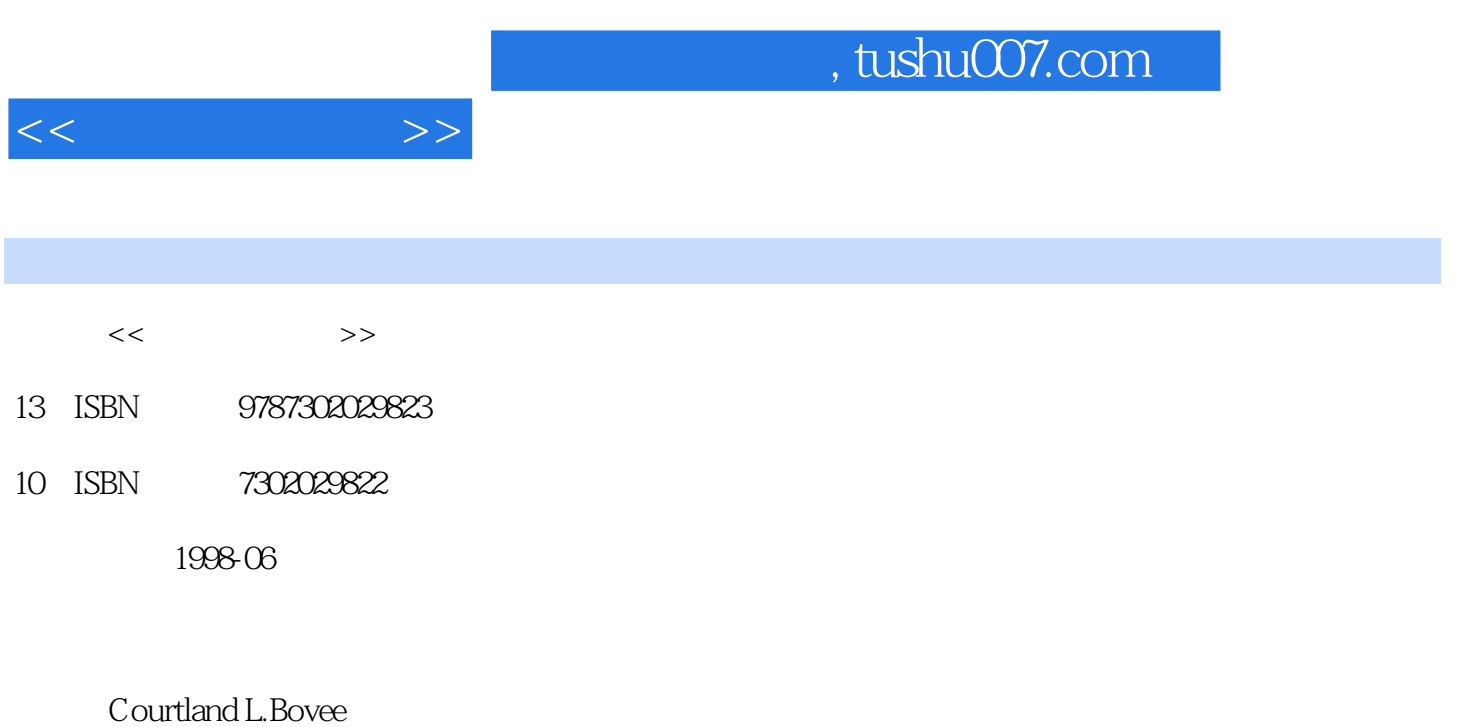

PDF

更多资源请访问:http://www.tushu007.com

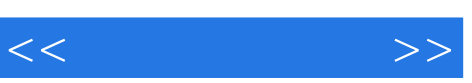

.  $180$   $154$ 

.采用实例:每章都以介绍公司沟通专家的工作开始,以他们成功的实例,

.采用真实商务文件:所引用的商务文件大多是作者在咨询工作中收集的实

e-mail laternet

 $\alpha$  tushu007.com

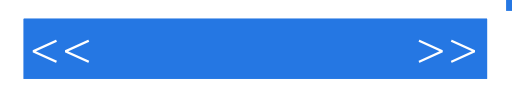

CONTENTS IN BRIEF Preface xix PART 1 FOUNDATIONS OF BUSINESS COMMUNICATION Chapter 1: Communicating Successfully in an Organization Chapter 2: Understanding Business Communication Chapter 3: Communicating Interculturally Chapter 4: Communicating Through Technology PART 2 THEWRITINGPROCESS Chapter 5: Planning Business Messages Chapter 6: Composing Business Messages Chapter 7: Revising Business Messages PART 3 LETTERS, MEMOS, AND OTHER BRIEF MESSAGES Chapter 8: Writing Direct Requests Chapter 9: Writing Routine, Good-News, and Goodwill Messages Chapter 10: Writing Bad-News Messages Chapter 11: Writing Persuasive Messages PART 4 EMPLOYMENT MESSAGES Chapter 12: Writmg Resumes and Application Letters Chapter 13: Interviewing for Employment and Following Up PART 5 REPORTS AND PROPOSALS Chapter 14: Using Reports and Proposals as Business Tools Chapter 15: Planning and Researching Reports and Proposals Chapter 16: Developing Visual Aids Chapter 17: Writing Reports and Proposals Chapter 18: Completing Formal Reports and Proposals PART 6 ORAL COMMUNICATION Chapter 19: Listening, Interviewing, and Conducting Meetings Chapter 20: Giving Speeches and Oral Presentations PART 7 SPECIAL TOPICS IN BUSINESS COMMUNICATION Component Chapter A: Format and Layout of Business Documents Component Chapter B: Documentation of Report Sources Appendix 1: Fundamentals of Grammar and Usage Appendix 11: Correction Symbols References Acknowledgments OrganizationlCompany/Brand Index Subject Index Preface xix PART 1 FOUNDATIONS OF BUSINESS COMMUNICATION CHAPTER 1: Communicating Successfully in an Organization DMMUNICATION CLOSE-UP AT DlSNEY Communication Bwiness and You The Intemal Communication Network Formal Communication Channels Informal. Communication Channels

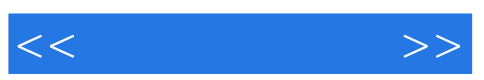

The Extemal Communication Network Formal Contacts with Outsiders Informal Contacts with **Outsiders** Characteristics ofEffectlye Organizational Communication An Open Communication Climate A Commitment to Ethical Communication An Understanding oflntercultural Communication A Proficiency in Communication Technology An Audience-Centered Approach to Communication An Efficient Flow of Communication Messages Summary OMMUNICATION CHALLENGES AT DlSNEY Critical Thinking Questions Exercises Sharpening Your Skills Commvnication Skills-Eight Great Ways They Help Advance Your **Career** Focusing on Ethics Ethical Boundaries: Where Would You Draw thc Line? CHAPTER 2: Understanding Business Communication PMMUNICATION CLOSE-UP AT M ETA M OR PHOS 1S STUDIOS The Basic Forms of Communication Nonverbal Communication Verbal Communication The Process of Communication Formulating a Message Overcoming Communication Barriers How to Improve Communication Create the Message Carefully Minimize Noise Facilitate Feedback Summary OMMUNICATION CHALLENGBS AT M ETA MORPHOSIS STUDIOS Critical Thinking Questions Documents forAnalysis Exercises Communicating Across Cultures Actions Speak Louder Than Words AllAround the World Sharpening Your Skills Eight Keys to Achieving Total Quality and Customer Satisfaction CHAPTER 3: Communicating Interculturally OMMUNICATION CLOSE-UP AT PROCTER & GAMBLE The Importance of Intercultural Business Communication Communicating with Cultures Abroad Communicating with a Culturally Diverse Work Force The Basics of Intercultural Business Communication Understanding Culture Recognizing Cultural Differences Dealing with Language Barriers Dealing with Ethnocentric Reactions

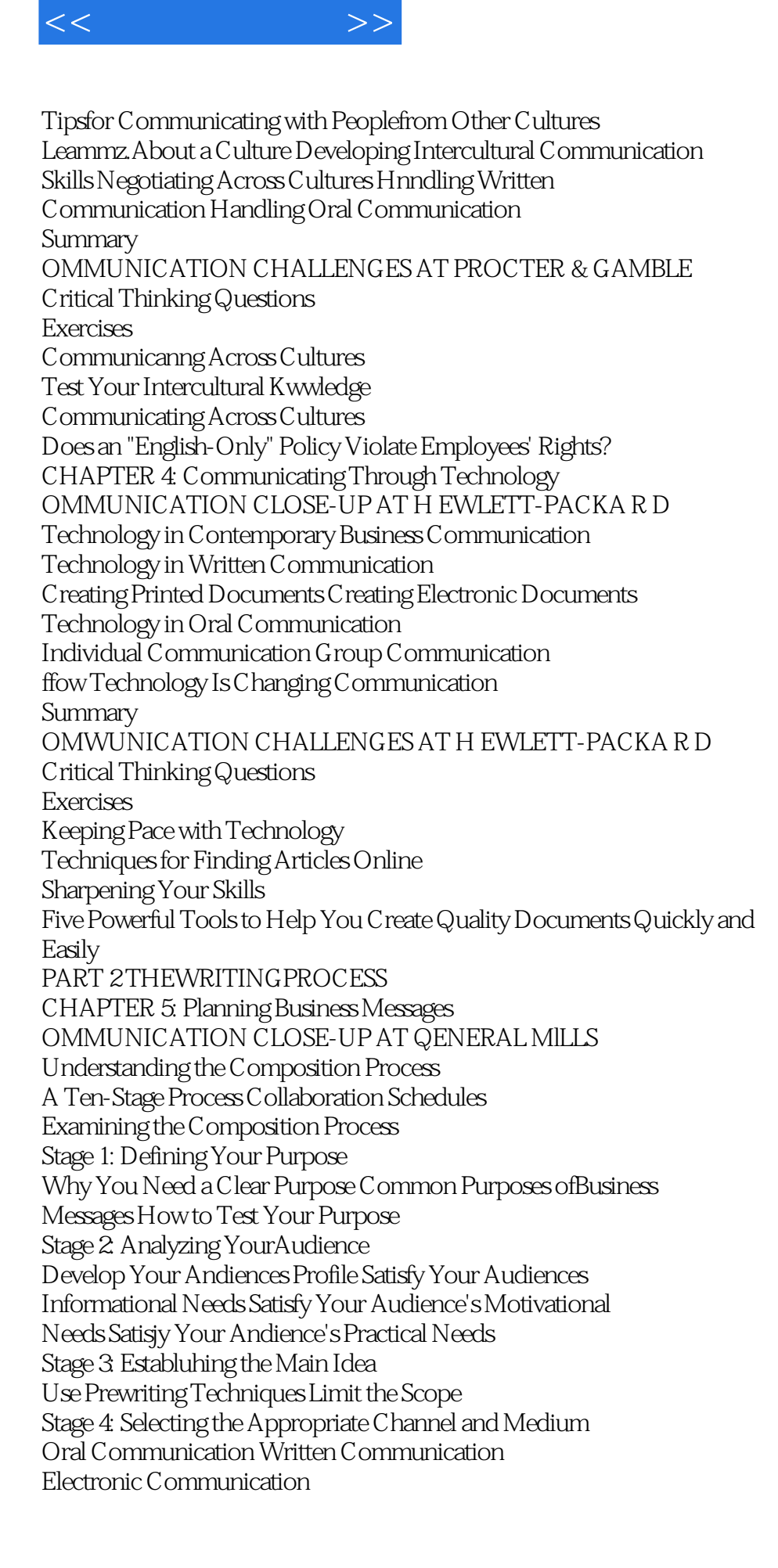

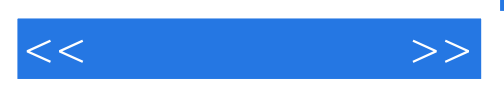

Summary OMMUNICATION CHALLENGES AT GENERAL MlLLS Critical Thinking Questions Exercises Sharpening Your Skills Overcoming Your Fear ofthe Blank Pag Communicatmg Across Cultures Understand Intercultural Audiences, and You'llBe Understood CHAPTER 6: Composing Business Messages OMMUNICATION CLOSE-UP AT COMMUNITY HEALTH **GROUP** Stage 5: Organizing Your Message What Good Organization Means Why Good Organization Is Important How Good Organization Is Achieved Stage 6: Formulating Your Message Composing Your First Drafr Controlling Your Style and Tone Shaping Your E-mail Message Summary OMMUNICATION CHALLENGES AT COMMUNITY HEALTH GROUP Documents for Analysis Critical Thinking Question. Exercises Focusing on Etboics The Tangled Web oflntemet Copyrights Keeping Pace with Technology E-mail Etiquette: Minding Your Manners Online CHAPTER 7: Revising Business Messages OMMUNICATION CLOSE-UP AT TURNER BROADCASTING **SYSTEM** Stage 7: Editing Your Message Evaluating Your Content and Organization Reviewing Your Style and Readability Assessing Your Word Choice Critiquing Another's Writing Stage 8: Rewriting Your Message Create Effective Sentences Develop Coherent Paragraphs Stage 9: Producing Your Message Design Elements Design Decisions Stage 10: Proofing Your Message ProofYour Mechanics and Format Use Grammar and Spell Checkers Wisely Summary OMMUNICATION CHALLENGES AT TURNER BROADCASTING SYSTEM Critical Thinking Questions Documents for Analysis Exercises

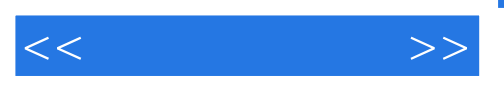

Communicating Across Cultures More than Wordfor Word-The Importance ofAccurate Translation Sharpening Your Skills How to Proofread Like a Pro: Tipsfor Creating the Perfect Document PART 3 LETTERS, MEMOS, AND OTHER BRIEF MESSAGES CHAPTER 8: Writing Direct Requests OMMUNICATION CLOSE-UP AT THE NATURE COMPANY Intercultural Requests Organizing Direct Requests Direct Statement ofthe Request or Main Idea fustification, Explanation, and Details Courteous C'lose with Requestfor Specific Action Placing Orders Requesting Routine Information andAction Requests to Company Insiders Requests to Other Businesses Requests to Customers and Other Outsiders Writing Direct Requestsfor Claims and Adjustments Making Routine Credit Requests Inquiring About People Letters Requesting a. Recommendation Letter Checking on a Reference Summary PMMUNICATION CHALLENGES AT THE NATURE COMPANY Critical Thinking Questions Documents for Analysis Cases Communicating Across Cultures How Direct Is Too Direct? Sharpening Your Skills How to Check References-and Avoid Legal Traps CHAPTER 9: Writing Routine, Good-News, and Goodwill Messagei OMMUNICATION CLOSE-UP AT STEINWAY & SONS Organizing Positive Messages Clear Statement ofthe Main Idea Vecessary Details Courteous Close Replying to Requestsfor Information andAction When a Potential Sale Is Involved When No Potential Sale Is Involved Responding Favorably to Claims and Adjustment Requests When the Company Is at Fault When the Buyer Is at Fault When a Third Party Is at Fault Approving Routine Credit Requests Conveying Positive Information About People Recommendation Letters Good News About Employment Writing Directives and Instructions Writing Bwiness Summaries

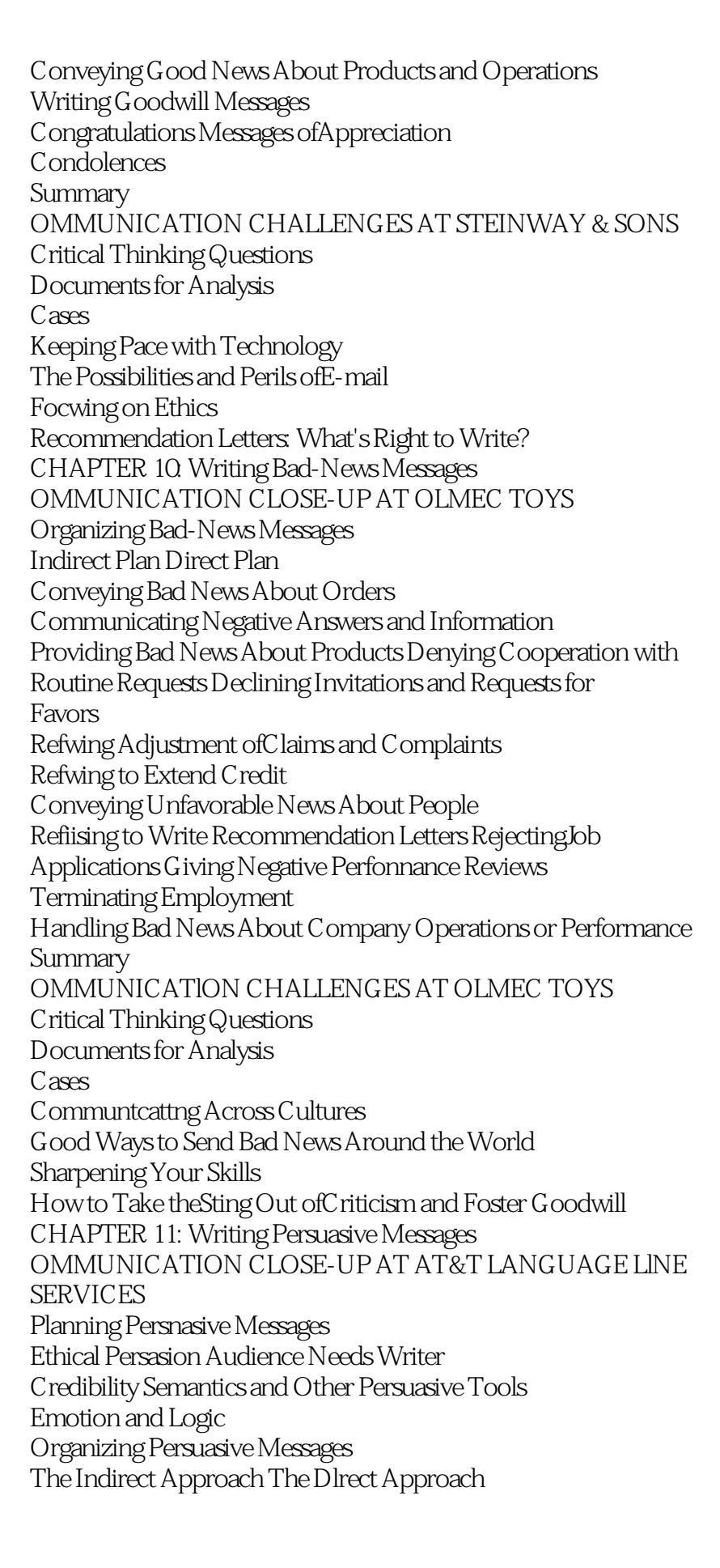

 $<<$  and  $>>$ 

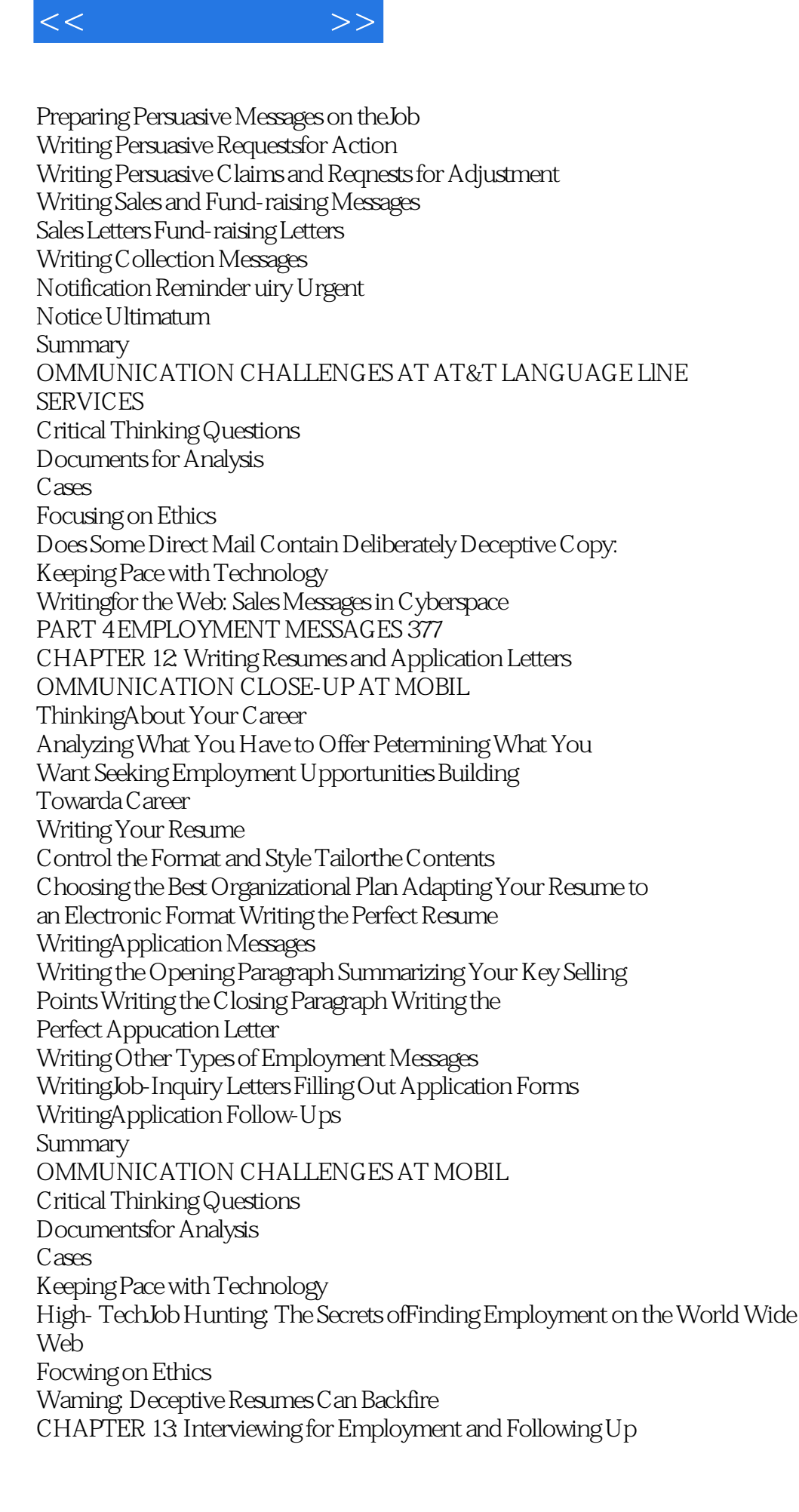

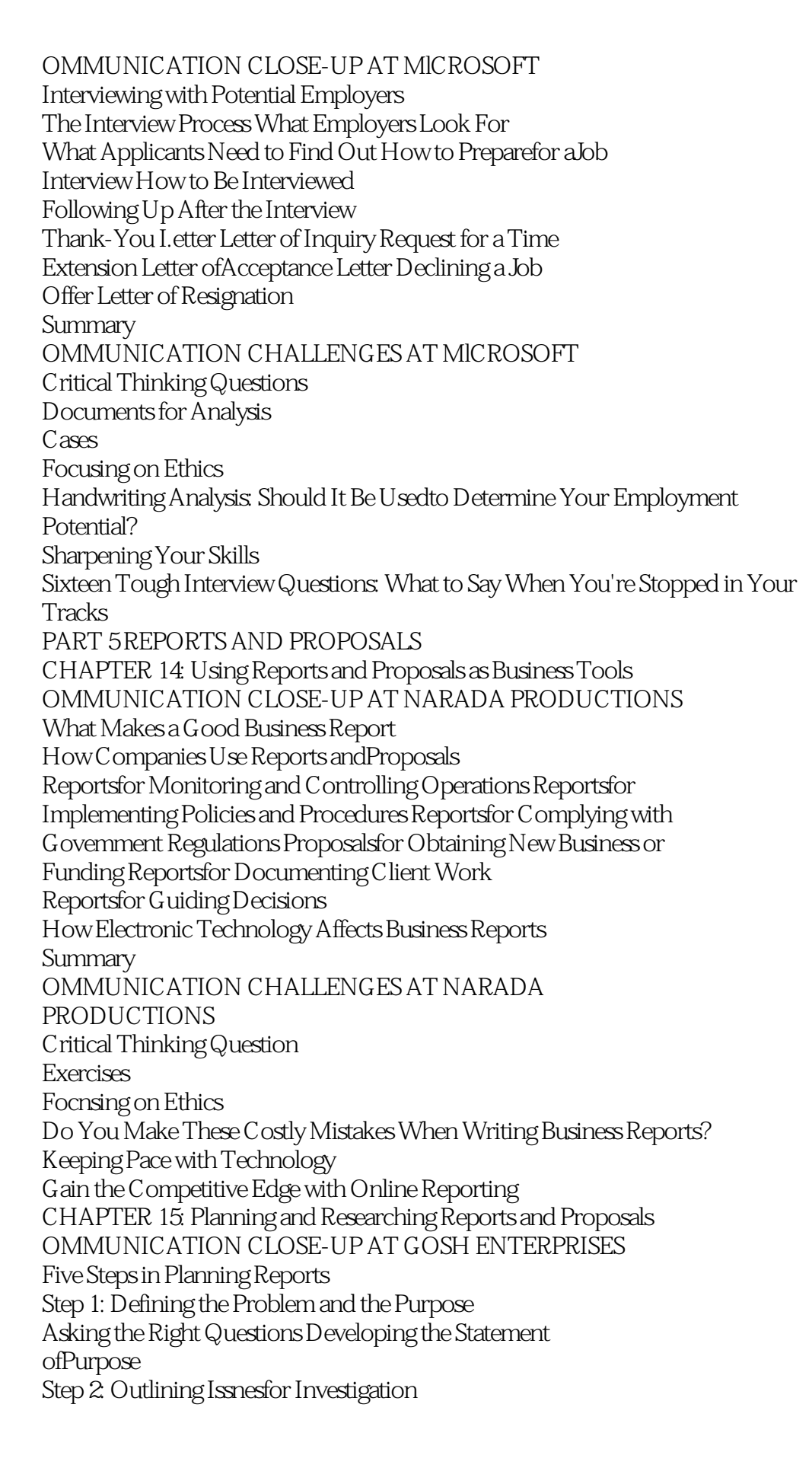

 $<<$  and  $>>$ 

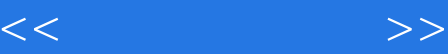

Developing a Logical Structure Preparing a Preliminary Outline Following the Rules ofDivision Step 3: Preparing the Work Plan Step 4: Conducting the Research Reviewing Secondary Sources Collecting Primary Data Step 5: Analyzing and Interpreting Data Calculating Statistics Drawing Conclusions Developing Recommendations Summary OMMUNICATION CHALLENGES AT GOSH ENTERPRISES Critical Thinking Questions Exercises Sharpening Your Skills Seven Errors in Logic That Can Undermine Your Reports Focusing on Ethics How to Avoid Plagiarism CHAPTER 16: Developing Visual Aids OMMUNICATION CLOSE-UP AT EASTMAN KOOAK COMPANY Planning VisualAids Why Bwiness Professionals Use Visual Aids The Process of "Visualizing" Your Text Designing VisualAids Understanding the Art ofGraphic Design Selecting the Right Visualfor theJob Prodncing VisualAids Creating Graphics with Computers Fitting VisualAids into the Text Checking Over the VisualAids Summary OMMUNICATION CHALLENGES AT EASTMAN KODAK COMPANY Critical Thinking Questions Documentsfor Analysis Exercises Keeping Pace with Technology Creating Colorful VisualAids with Computers for Maximum Clarity and Impact Focusing on Ethics VisualAids That Lie: The Use andAbuse ofCharts and Graphs CHAPTER 17: Writing Reports and Proposals OMMUNICATION CLOSE-UP AT THE SAN DlEGO WlLD ANIMAL PARK 532 Organizing Reports and Proposals Deciding on Fonnat and Length Selecting the Information to Include Choosing Direct or Indirect Order Structuring Ideas Formulating Reports and Proposals

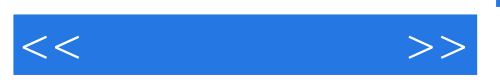

Choosing the Proper Degree ofFormality EstabUshing a Time Perspective Helping Readers Find Their Way Summary OMMUNICATION CHALLENGES AT THE SAN DlEGO WlLD ANIMAL PARK Critical Thinking Questions Exercises Cases Sharpening Your Skills Be Careful-Your Computer Can Create Work! Sharpening Your Skills Writing Headings That Spark Reader Interest CHAPTER 18: Completing Formal Reports and Proposals OMMUNICATION CLOSE-UP AT THE ROCKY MOUNTAIN INSTITUTE Report Prodttction Components ofa Formal Report Prefatory Parts Text ofthe Report Supplementary Parts Components ofa Formal Proposal Prefatory Parts Text ofthe Proposal Summary OMMUNICATION CHALLENGES AT THE ROCKY MOUNTAIN INSTITUTE Critical Thinking Questions Cases Sharpening Your Skills In-Depth Critique: Anafyzing a Formal Report PART 6 ORAL COMMUNICATION CHAPTER 19: Listening, Interviewing, and Conducting Meetings OMMUNICATION CLOSE-UP AT 3 IVI Communicating Orally Speaking Listening Handling Difficult Interpersonal Situations Resolving Conflict Overcoming Resistance Handling Negotiations Conducting Interviews on theJob Categorizing Interviews 637 Planning Interviews Participating in Small Groups dnd Meetings Understanding Group Dynamics Arranging the Meeting Contributing to a Productive Meeting Summary OMMUNICATION CHALLENGES AT 3M Critical Thinking Questions Exercises CommunicatingAcross Cultures Crossing Cultures Without Crossing Signals: Your Listening Skills Can Bridge

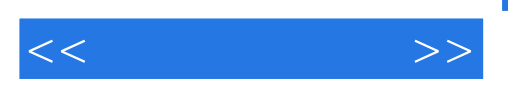

the Gap Keeping Pace with Technology Electronic Meetings: Work Together-Wherever You Are-to Get the Results You **Want** CHAPTER 20: Giving Speeches and Oral Presentations OMMUNICATION CLOSE-UP AT PHOENIX MANAGEMENT Speaking and Presenting in a Business Environment Preparing to Speak Define Your Purpose Anafyze YourAudience PlanYour Speech or Presentation Developing Your Speech or Presentation The Introduction The Body The Close The Question-and-Answer Period The VisualAids Mastering the Art ofDelivery Getting Ready to Give Your Presentation Delivering the Speech Handling Questions Summary OMMUNICATION CHALLENGES AT PHOENIX MANAGEMENT Critical Thinking Questions Exercises Sharpening Your Skills Tired of Being Ignored? Five Ways Guaranteedto GetAttention and Keeplt Keeping Pace with Technology YourAudience Will Get the Picture: Presentation Software Can Create Lively Business Speeches PART 7 SPECIAL TOPICS IN BUSINESS COMMUNICATION COMPONENT CHAPTER A: Format and Layout ofBusiness Documents First Impressions Paper Customization Appearance Letters Standard Letter Parts Additional Letter Parts Letter Formats Envelopes Addressing the Envelope Folding to Fit Intemational Mail Memos E-mail Header Body Time-Saving Messages Reports Margms Headings Spacing and Indentations Page Numbers Meeting Documents COMPONENT CHAPTER B: Documentation of Report Sources Finding Sources

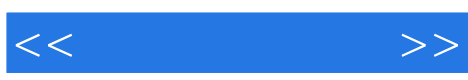

Libraries Comtuterized Databases Using Source Information Recording Information Understanding Copyright and Fair Use Preparing Reference Lists Reference List Construction Manuals ofStyle Reference List Entries Choosing a Method ofln- Text Citation Author-Date System Key-Number System System Source Note Format APPENDIX I: Fundamentals of Grammar and Usage Grammar Nouns Pronouns Adjectives Adverbs Speech Sentences Punctuation Periods Question Marks Exclamation Points Semicolons Colons Commas Hyphens Apostrophes Marks Parentheses Underscores and Italics **Mechanics** Capitals Abbreviations Word Division Vocabulary Frequently Confused Words Frequently Misspelled Words Words and Phrases APPENDIX II: Correction Symbols Content and Style Grammar, Usage, andMechanics Proofreading Marks References Acknowledgements Organization/Company/Brand Index Subject Index **Superscript** Verbs Other Parts of Dashes Ellipses **Quotation Numbers** Frequently Misused Words Transitional

## , tushu007.com

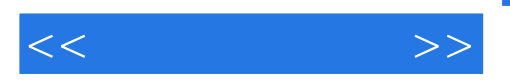

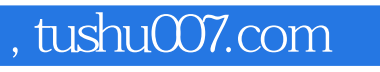

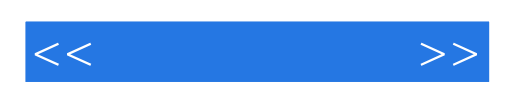

本站所提供下载的PDF图书仅提供预览和简介,请支持正版图书。

更多资源请访问:http://www.tushu007.com